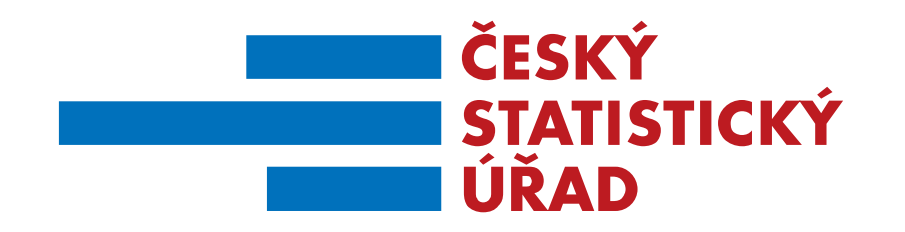

# **"SHINY" APLIKACE PRO ÚMRTNOSTNÍ TABULKY V PROGRAMU R**

# **David Morávek, Jiří Novák ČSÚ**

24. – 26. května 2023, Hradec Králové 52. konference České demografické společnosti

**ČESKÝ STATISTICKÝ ÚŘAD | Na padesátém 81, 100 82 Praha 10 | www.czso.cz**

## **Obsah prezentace**

- Cíl a motivace vývoje aplikace
- Metodika výpočtu úmrtnostních tabulek
- R package Shiny
- Ukázka aplikace CZSOLifeTables

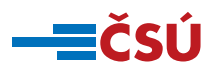

# **Cíl a motivace**

#### **Cíl**

- vytvoření webové aplikace v prostředí jazyka R pro data úmrtnostních tabulek:
	- pro jejich výpočet,
	- pro jejich export do struktury publikace,
	- pro jejich vizualizaci.

#### **Motivace:**

- zjednodušení procesu publikování dat,
- zpřístupnění aplikace dalším uživatelům (veřejnosti, VŠ, výzkumníkům, …),
- inovace a ukázat cestu ke zlepšení procesů na ČSÚ.

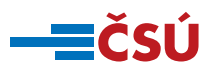

### **International Data Science Accelerator Programme**

"*Je skvělou příležitostí pro mezinárodní spolupráci v oblasti datové vědy přinášející odborné znalosti z různých zemí. Podporuje rozvoj, sdílení znalostí a vytváří propojení mezi různými částmi světa*."

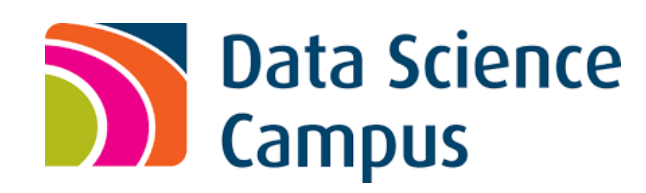

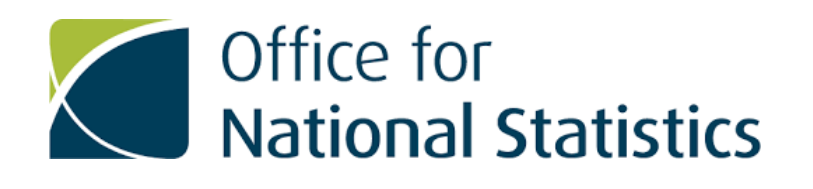

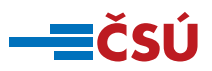

# **Metodika výpočtu úmrtnostních tabulek**

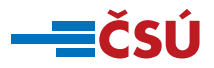

## **Metodika výpočtu tabulek**

- Od roku 2018 používá ČSÚ aktualizovanou metodiku.
- Tabulky se počítají pro muže a ženy od věku 0 do 105 let, pro ČR, regiony soudržnosti, kraje, okresy a správní obvody obcí s rozšířenou působností (SO ORP).
- Pro vyloučení nahodilých výkyvů v datech se tabulky počítají:
	- za dvouleté kalendářní období pro kraje (NUTS 3).
	- za pětileté kalendářní období pro okresy (LAU 1) a SO ORP.

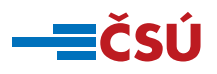

# **Vyrovnané míry úmrtnosti**

- Pro vyloučení nahodilých výkyvů v datech ve věcích s nízkou úmrtností nebo nízkými počty žijících se používá metoda pro vyhlazení měr úmrtnosti.
- Míry úmrtnosti jsou vyhlazeny metodou zobecněných adaptivních modelů v kombinaci s tzv. P-spliny, někdy označováno jako metoda P-GAM (Eilers a Marx, 1996).

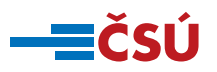

# **Modelové míry úmrtnosti**

- S ohledem na nízké počty zemřelých ve vysokém věku a nižší spolehlivost údajů o středním stavu nejstarší populace jsou vyrovnané pozorované míry úmrtnosti v nejvyšších věcích nahrazeny modelovými hodnotami.
- Zvolený model je založen na logistické křivce, která zohledňuje zpomalení nárůstu úmrtnosti s věkem (Thatcher a kol., 1998).

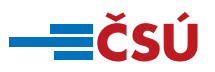

# **Pozorované, vyhlazené a modelové míry úmrtnosti**

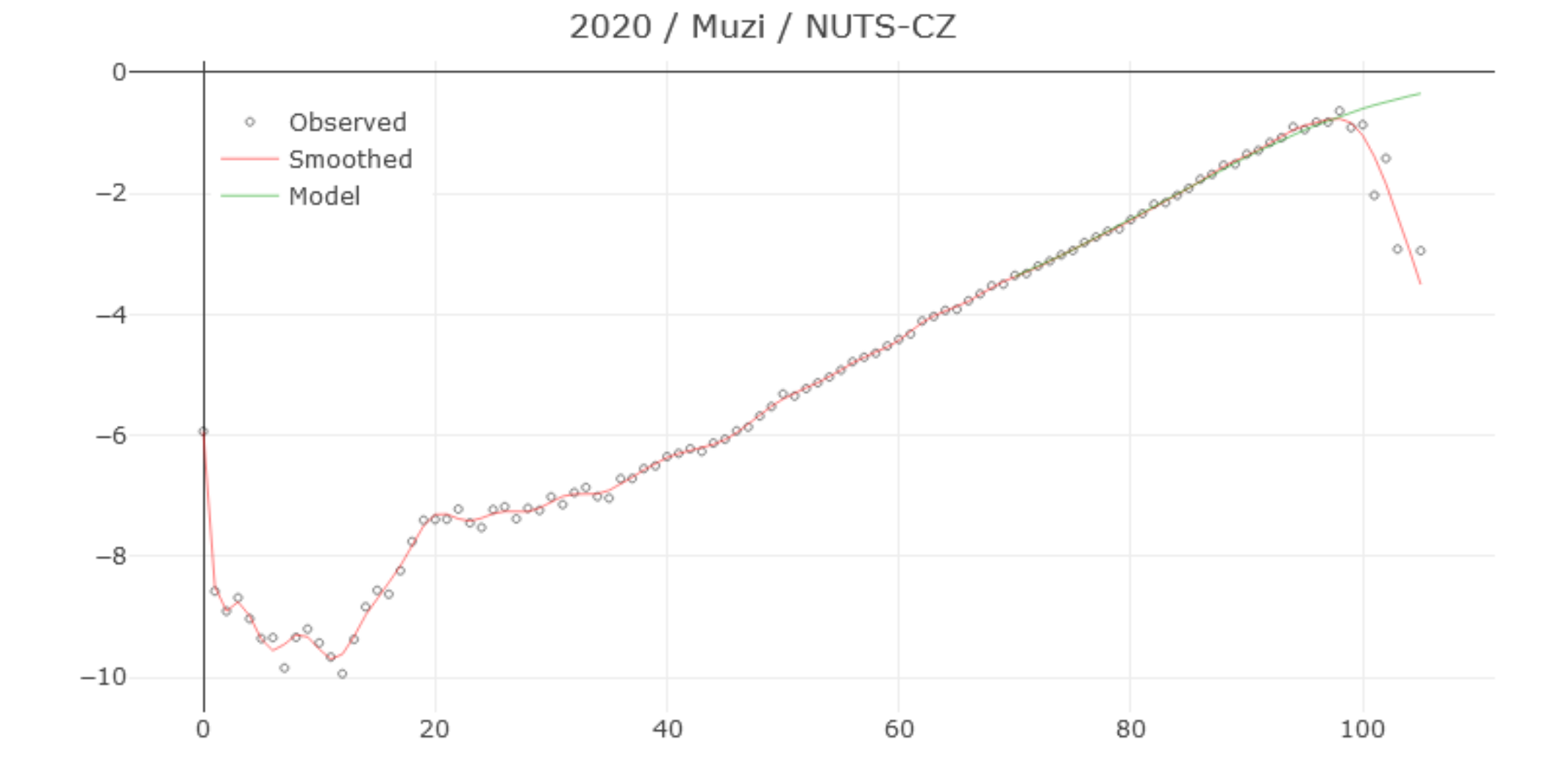

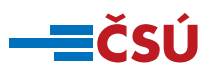

### **Volba modelu**

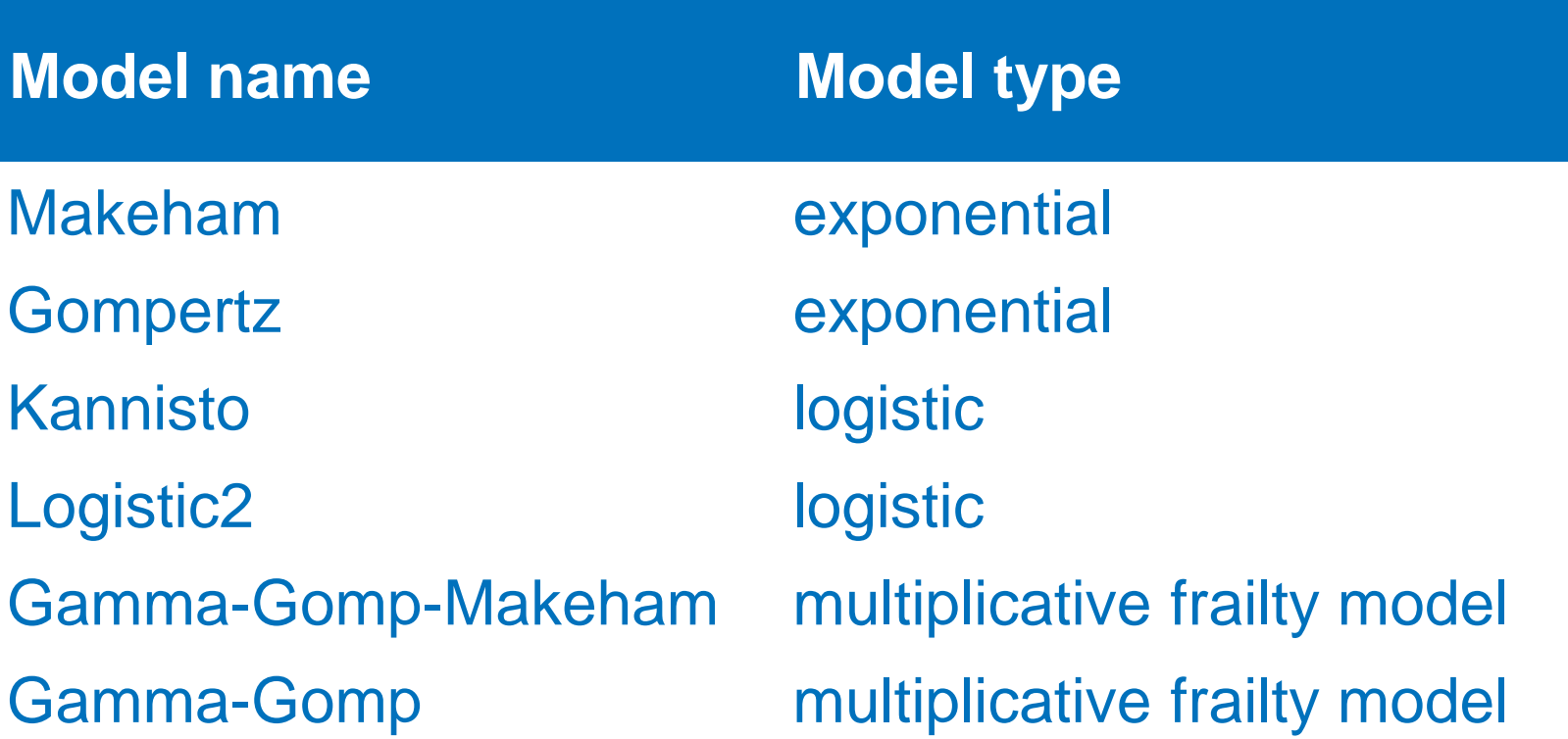

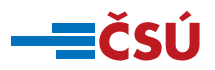

# Webová interaktivní aplikace: R Shiny

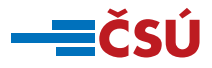

# **Shiny aplikace**

❑ Shiny je balíček v jazyce R

❑ Pro vytváření interaktivních webových aplikací

❑ Shiny kombinuje výkon R s interaktivitou moderního webu.

■ První verze na podzim 2012 ❑ Author Joe Cheng z Posit (dříve Rstudio)

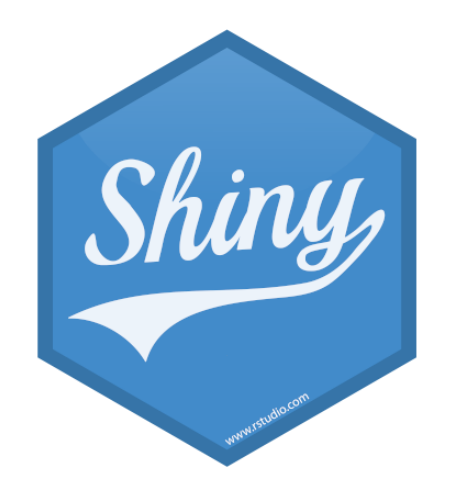

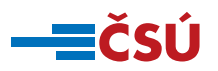

# **Shiny aplikace - princip**

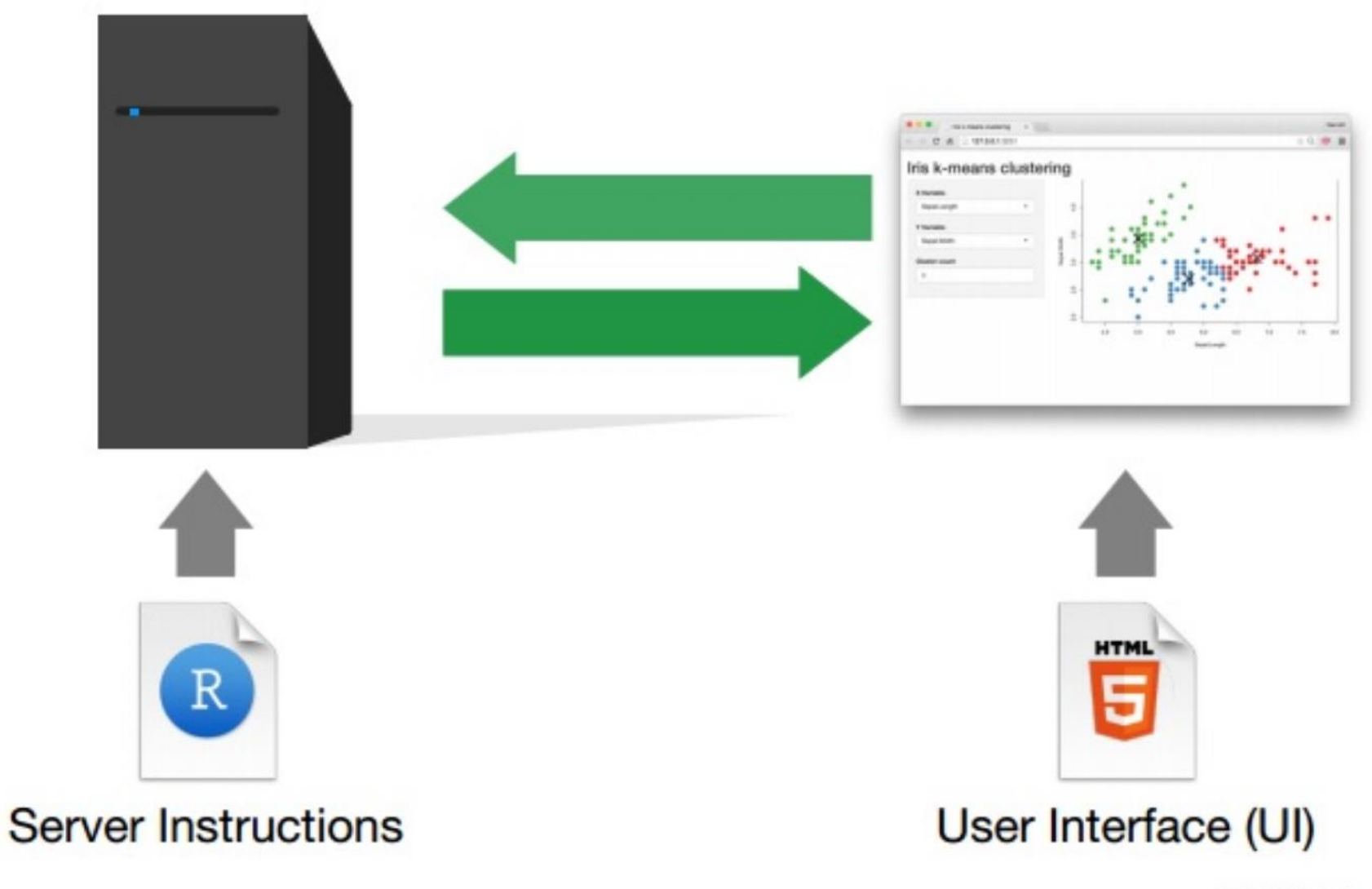

@ CC 2015 RStudio, Inc.

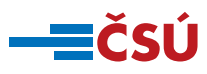

# **Shiny aplikace — implementace**

### **Lokální řešení**

❑ Lokální spouštění scriptu přes R

❑ Vytvoření balíčku obsahujícího aplikaci

- ➢ Lokální spouštění přes R
- ➢ Spouštění přes R-front-end, tzv. přes ikonu

### **Cloudové řešení**

❑ Využití cloudových služeb — <https://www.shinyapps.io/>

❑ Využití R serveru — <https://www.rstudio.com/products/workbench/>

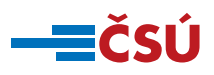

# **Shiny aplikace - R server**

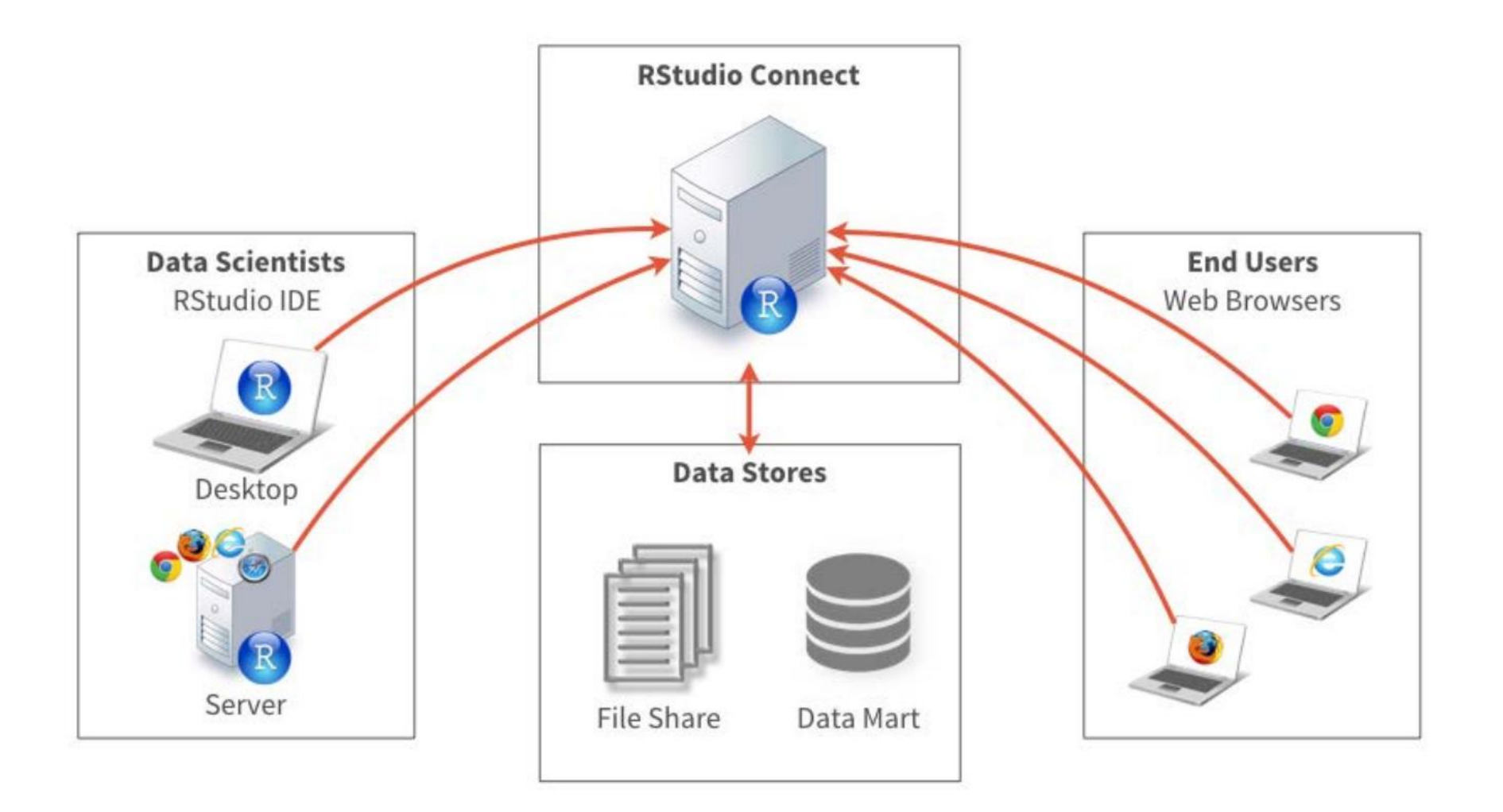

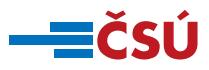

# Ukázka aplikace **CZSOLifeTables**

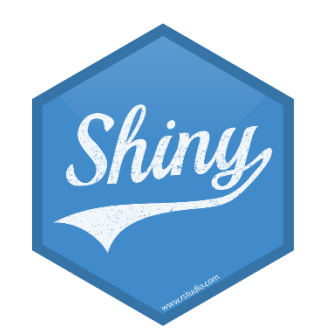

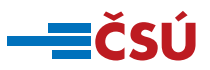

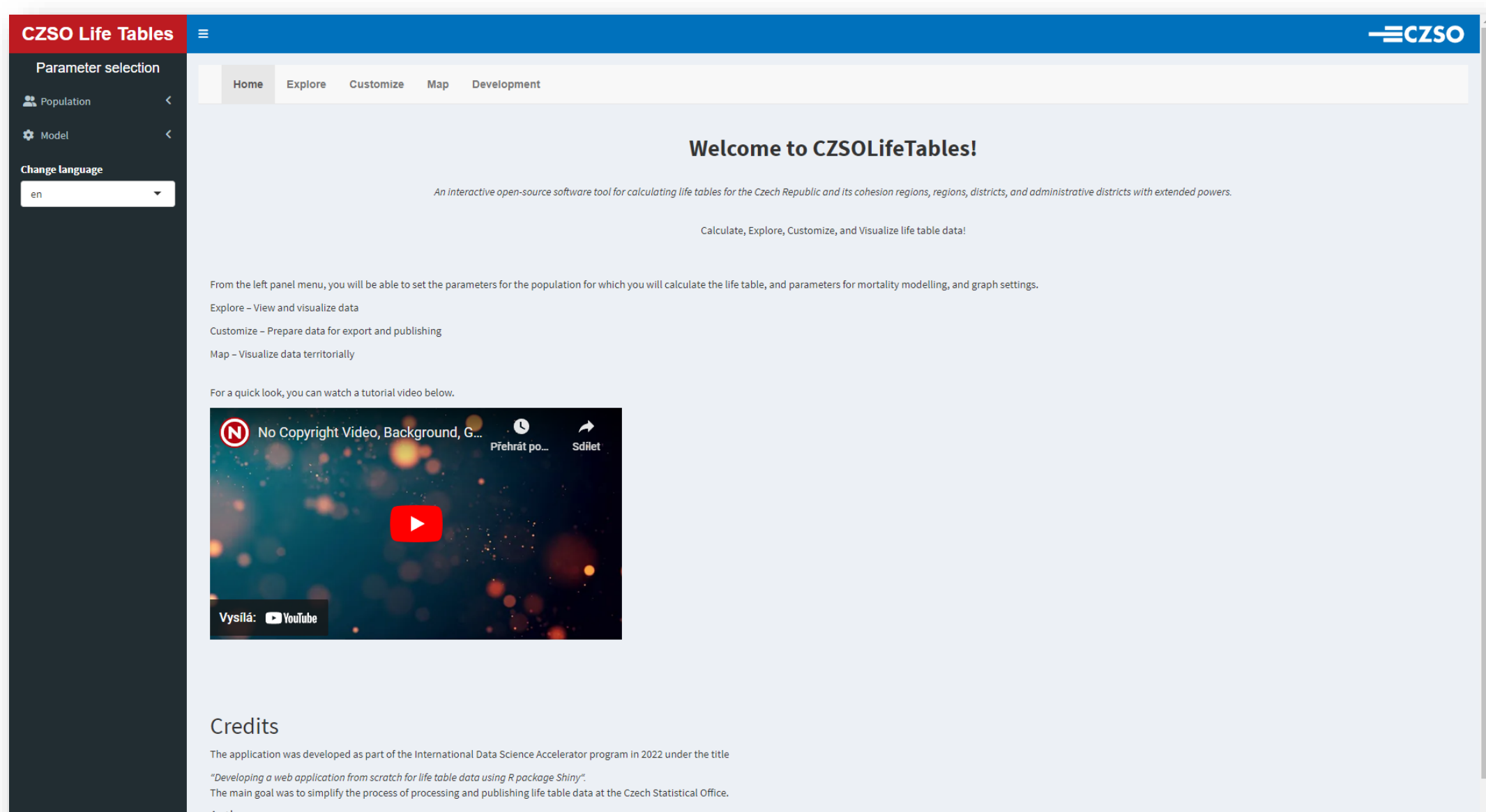

#### Authors:

Jiří Novák, David Morávek, Alberto Sanchez Rodelgo

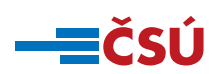

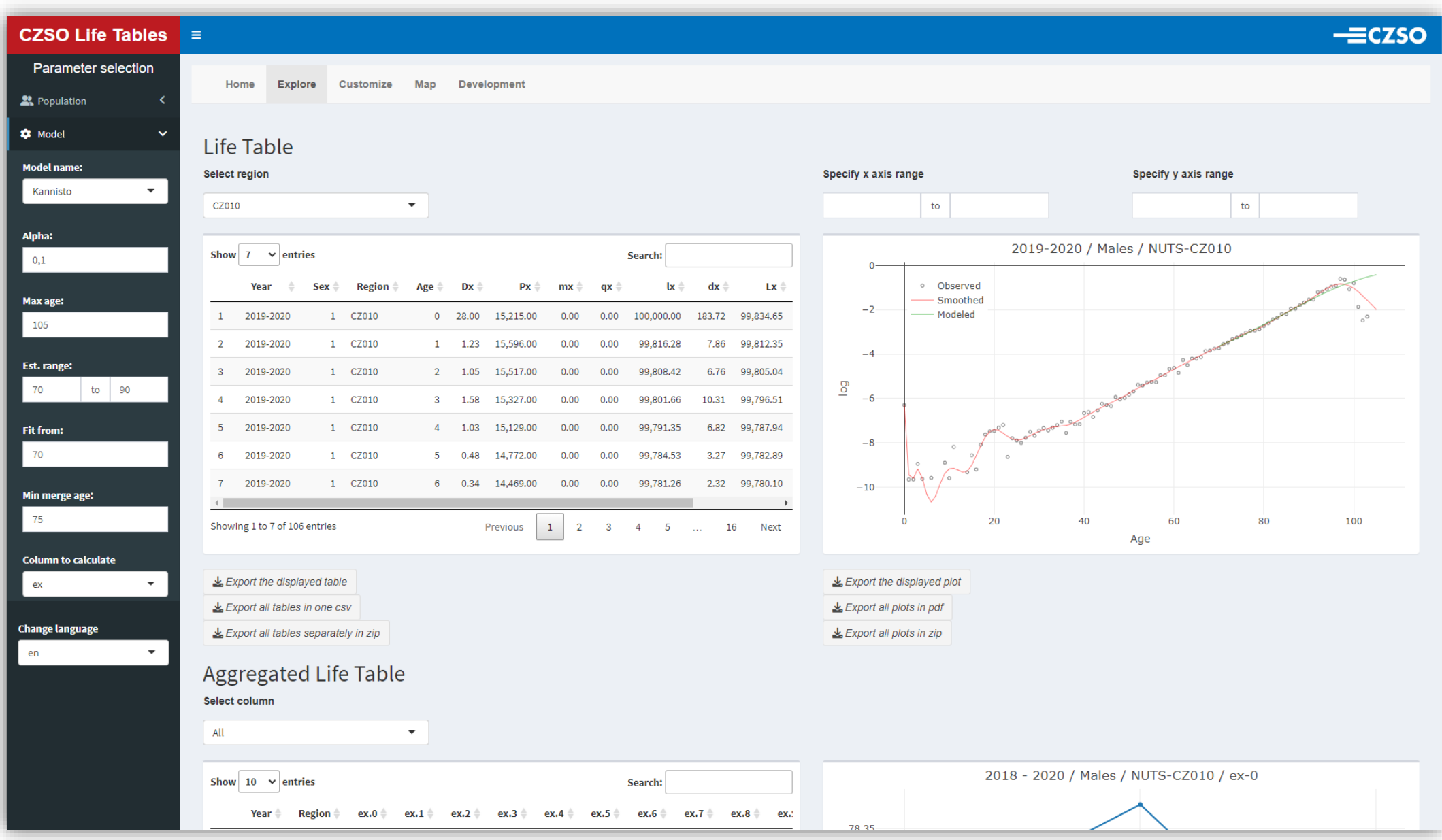

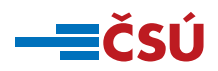

### - EČSÚ

#### CZSO Life Tables  $=$

 $\overline{\mathbf{C}}$ 

 $\color{blue}\star$ 

Parameter selection

**2** Population

**C** Model

**Change language** 

en

#### Home Explore Customize Map Development

#### Customize

 $CZ$ 

Year **Region** Age

Dx.obse  $ax$  $mx$ 

mx.grad  $q$ x px

Select age:  $\overline{0}$ 

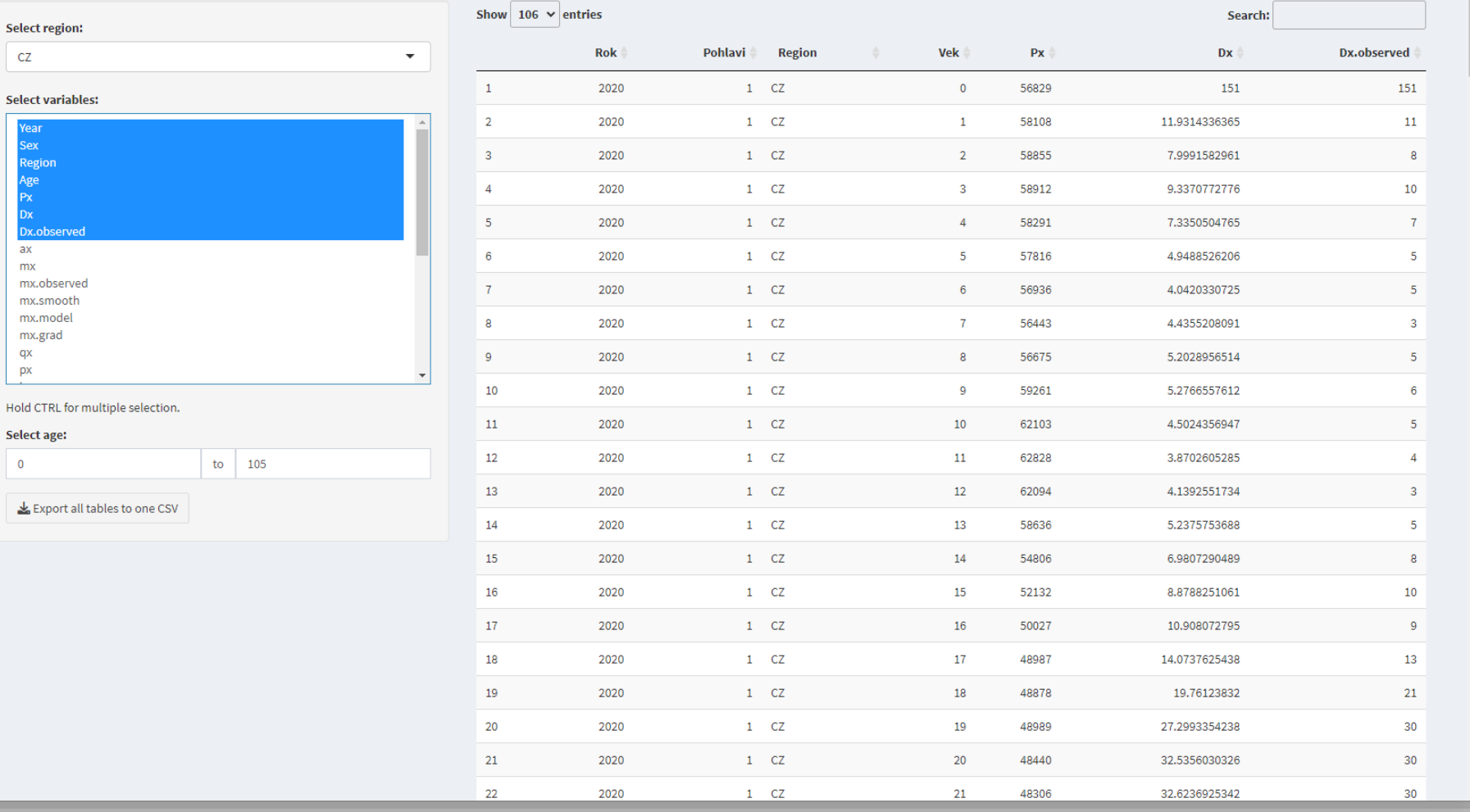

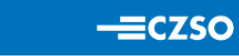

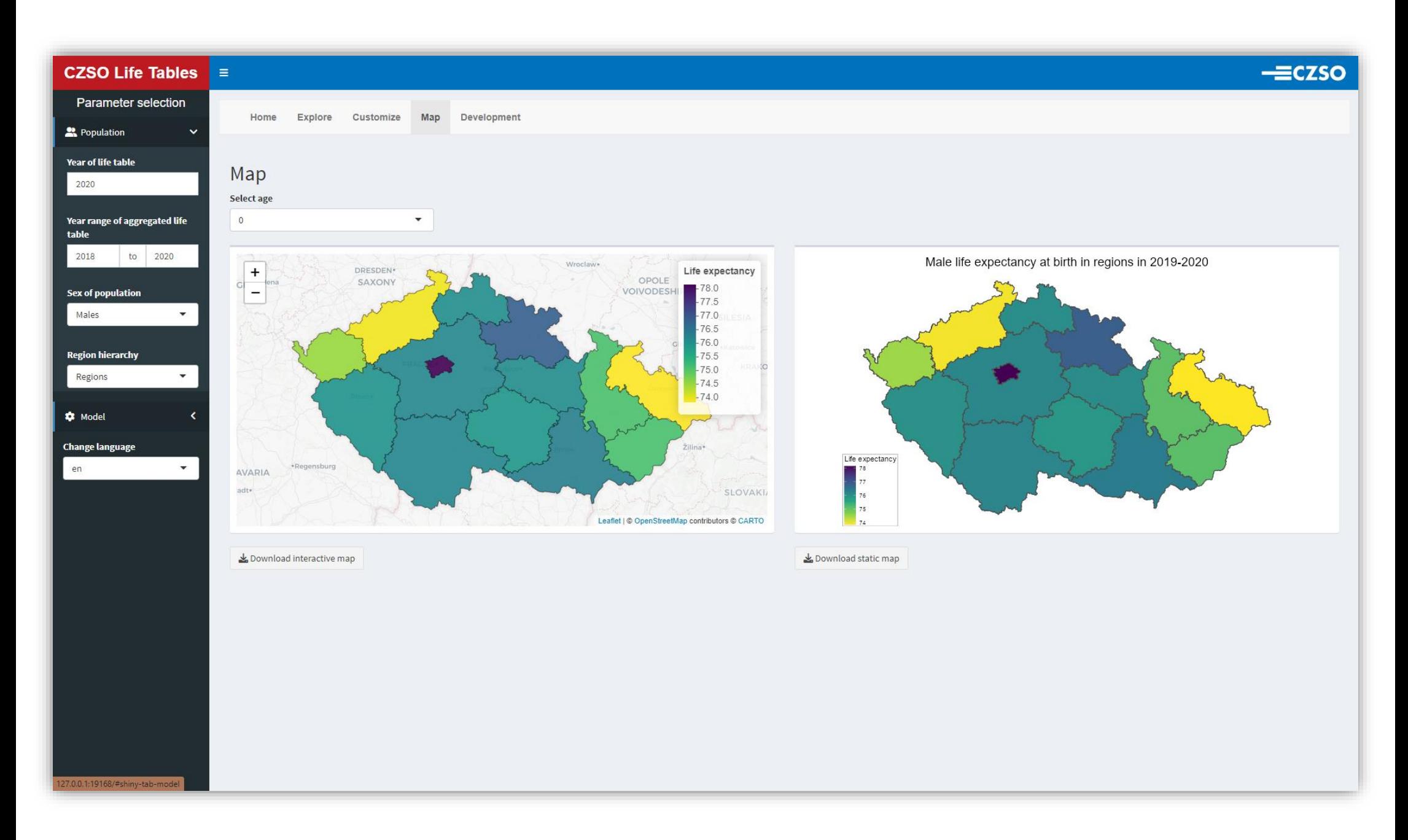

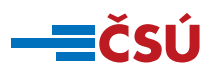

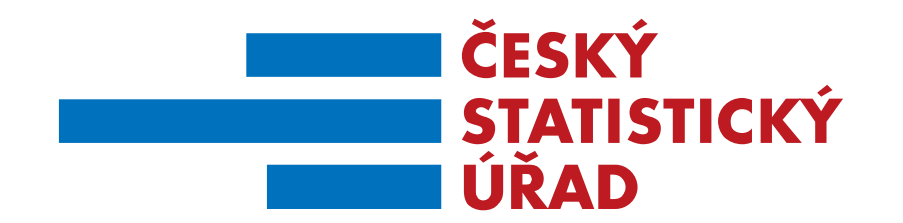

# **[czso.shinyapps.io/demo/](https://czso.shinyapps.io/demo/)**

# **Děkujeme za pozornost.**

#### **jiri.novak@czso.cz david.moravek@czso.cz**

**ČESKÝ STATISTICKÝ ÚŘAD | Na padesátém 81, 100 82 Praha 10 | www.czso.cz**